# OCN ひかり電話ご利用ガイド

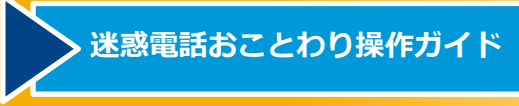

# NTTコミュニケーションズ株式会社

#### 迷惑電話おことわり 操作ガイド

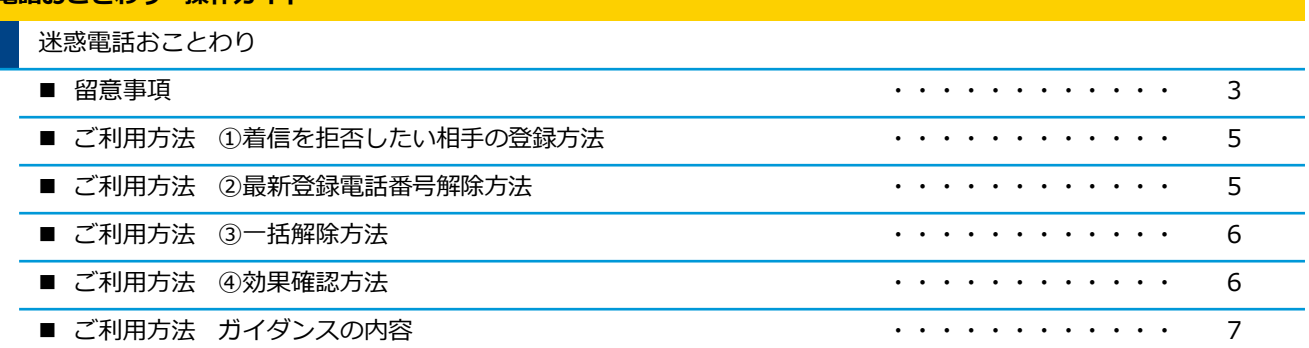

#### 留意事項

#### ご利用上の留意事項

- 登録した相手の電話番号はわかりません。
- 登録した相手が電話をかけてきたときには、相手側に次のメッセージが流れます。 (2回繰り返したあ とに切れます。)

#### この電話はお受けできません。ご了承ください。

※このとき、お客さまの電話のベルは鳴りません。また、お客さまの電話の発信や着信は通常どおり可 能です。

● 「 迷惑電話リスト」に登録された電話番号からデータ接続通信で着信した場合、着信は拒否されます が、音声メッセージでの応答はしません。

#### 他の付加サービスと併せてご利用の場合の留意事項

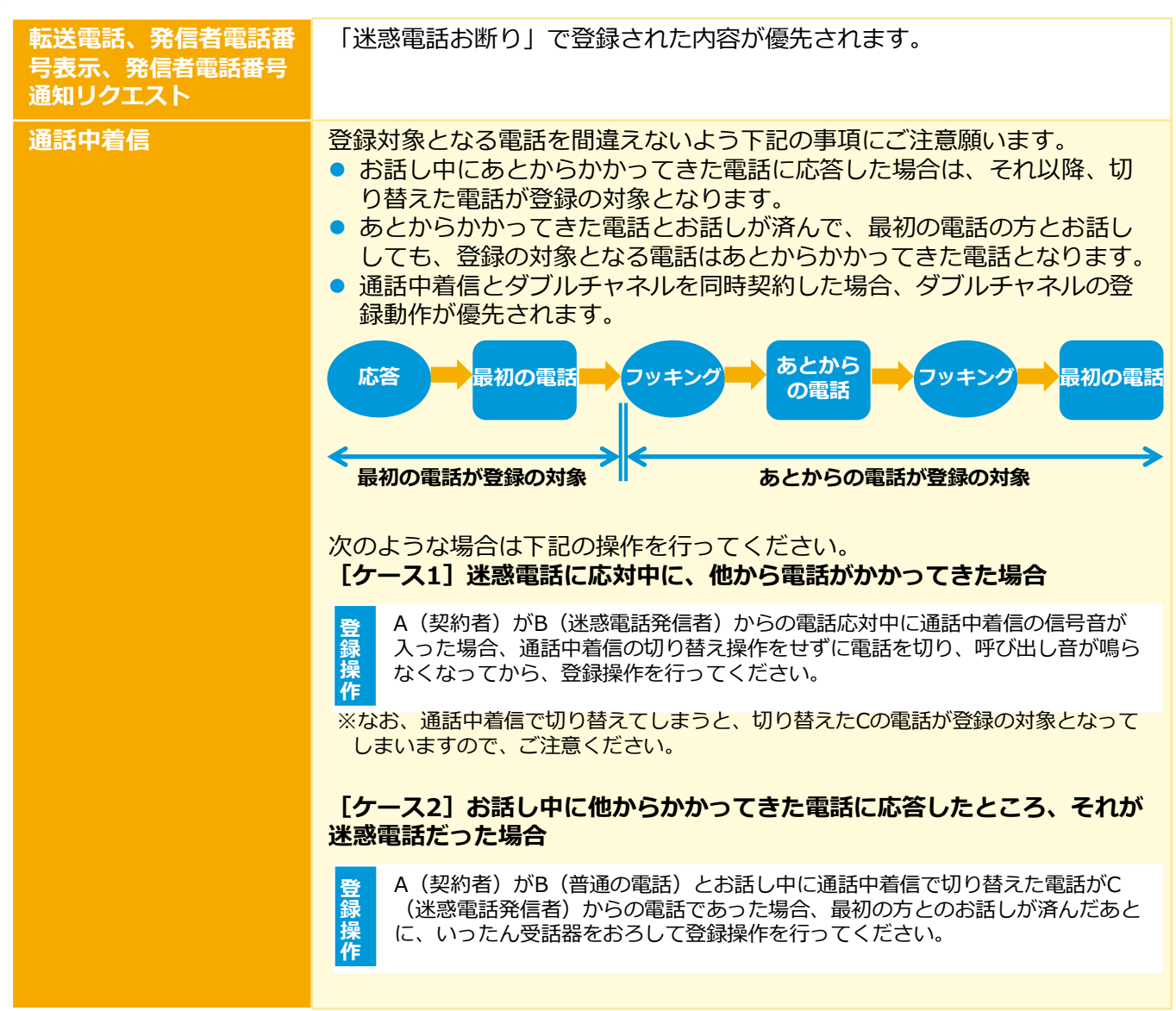

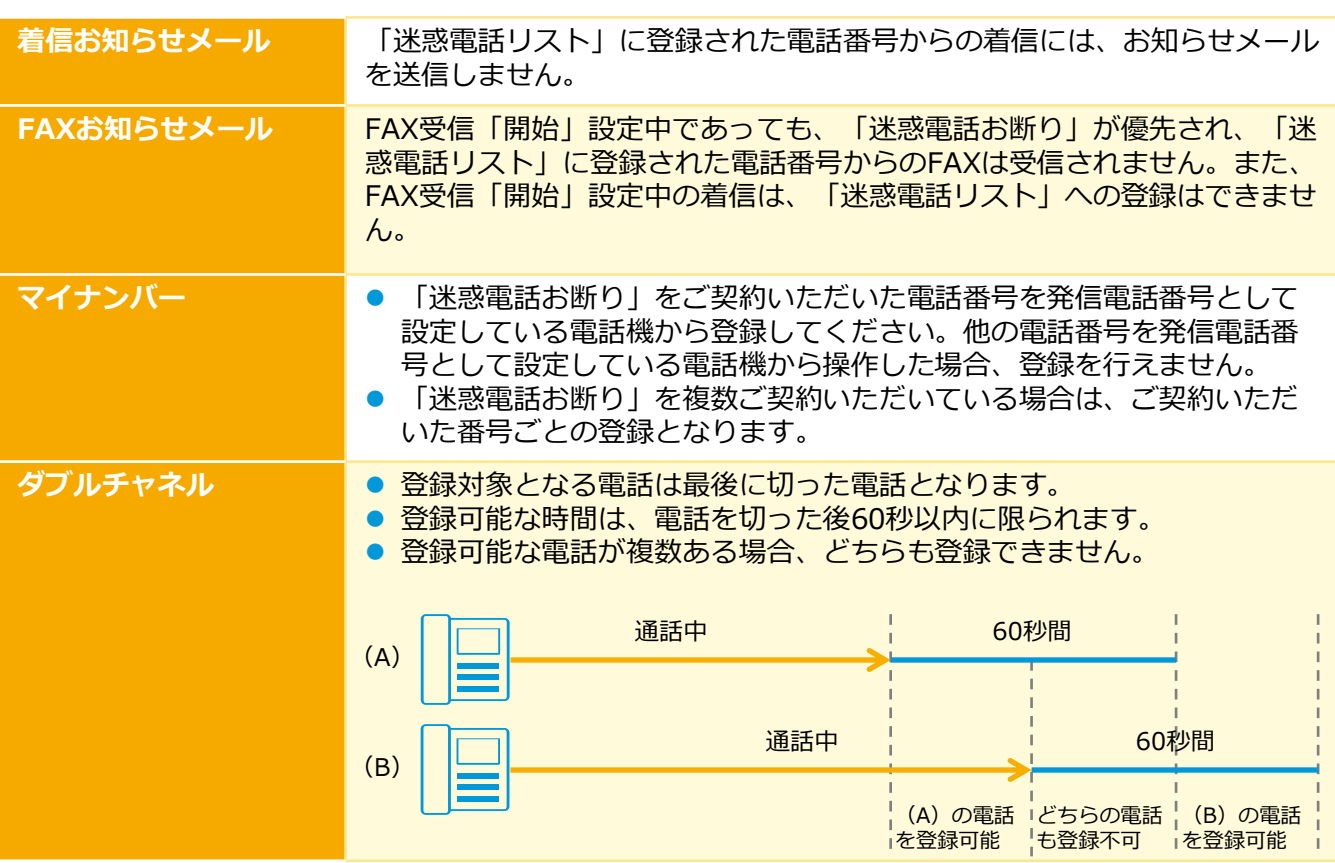

### ご利用方法

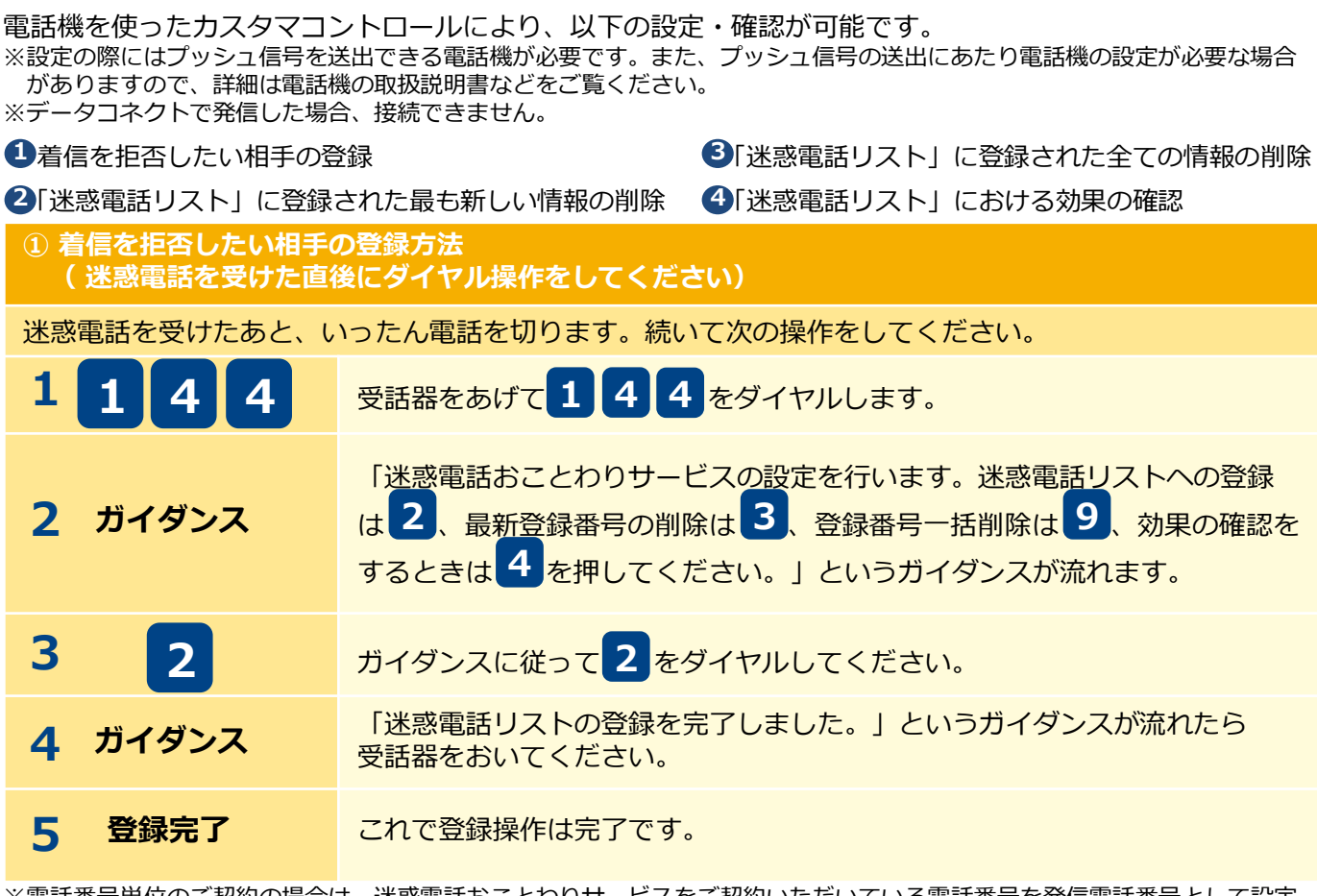

※電話番号単位のご契約の場合は、迷惑電話おことわりサービスをご契約いただいている電話番号を発信電話番号として設定 している電話機から登録してください。

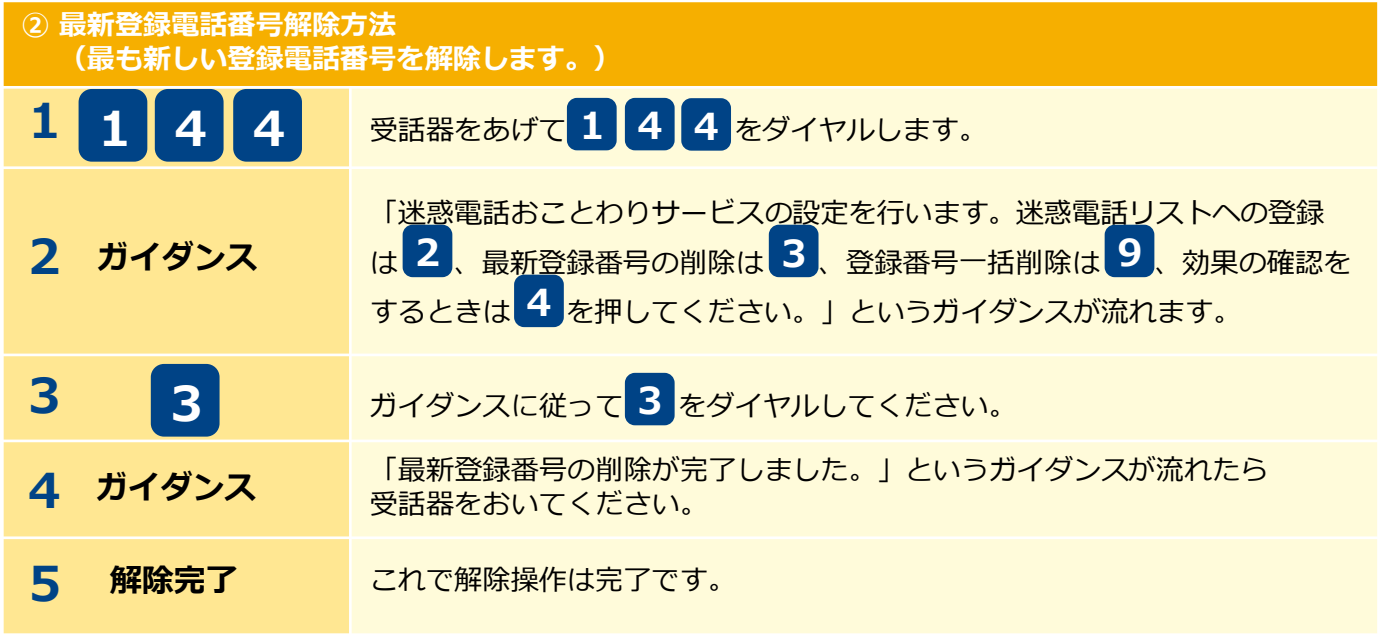

※同じ操作を繰り返すことにより、新しい登録電話番号から順番に1つずつ解除することができます。 ※解除完了のガイダンスは、必ず確認してください。※いつでも解除できます。

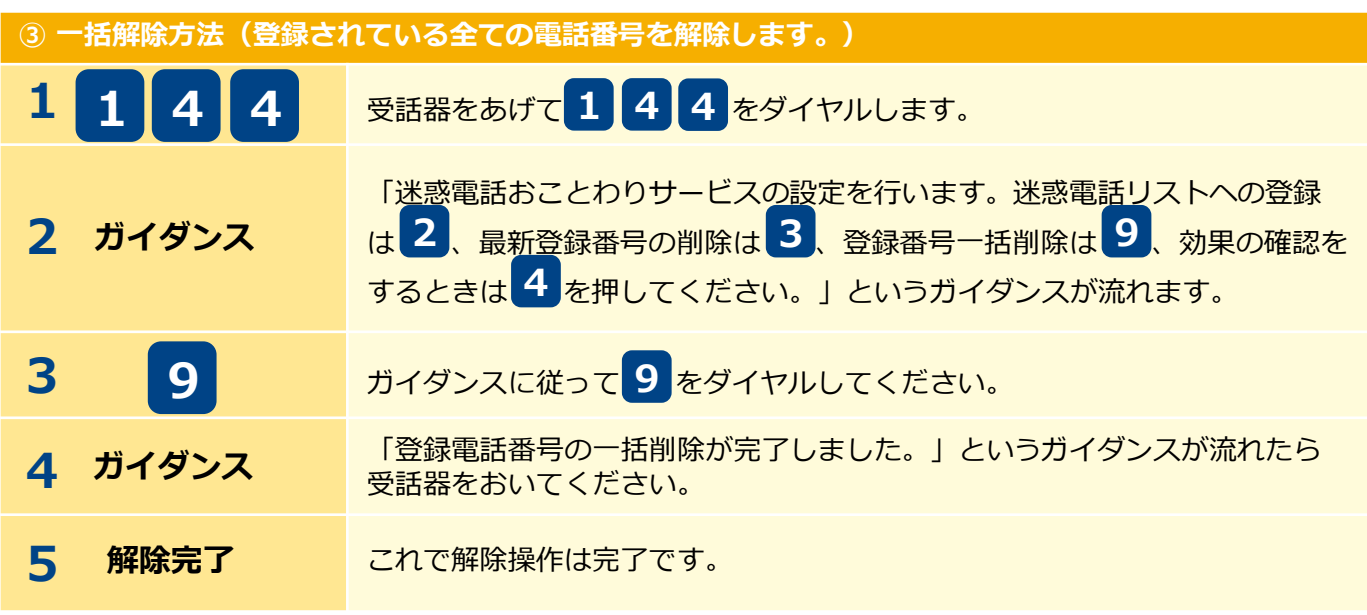

※この操作を行う場合は登録されている電話番号の全てが解除されますのでご注意ください。 ※解除完了のガイダンスは、必ず確認してください。※いつでも解除できます。

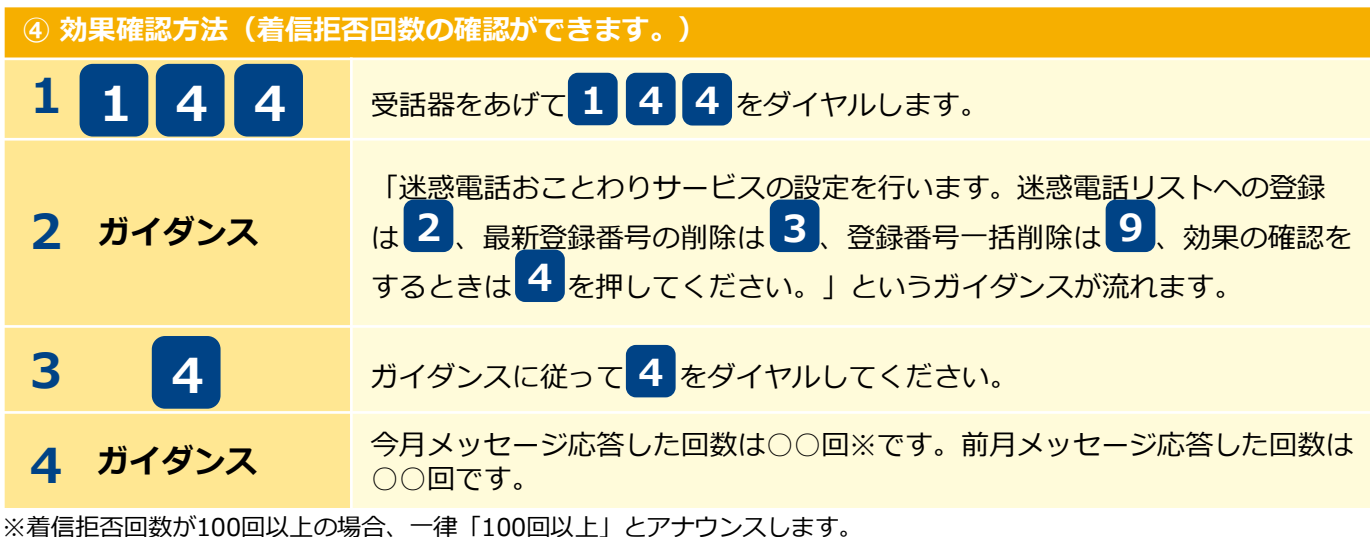

※迷惑電話リストに対する2ヵ月分(今月分と前月分)の着信拒否回数の確認ができます。 今月分:今月1日0時から、効果測定した時間までの着信拒否回数

前月分:前月1日0時から、末日の0時までの着信拒否回数

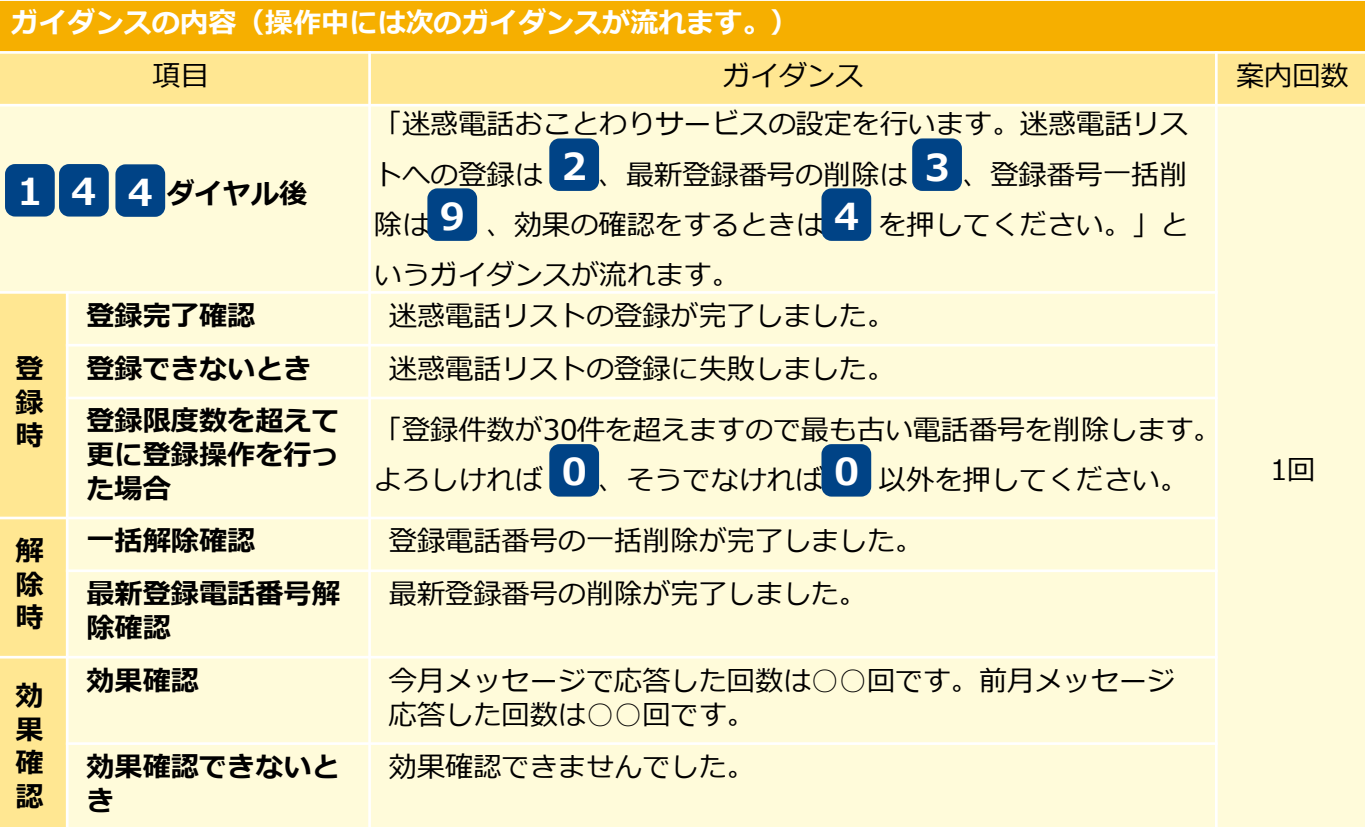

### 【参考】加入電話の「迷惑電話おことわりサービス」との違い

加入電話の付加サービス「迷惑電話おことわりサービス」と以下のとおり、一部サービス内容が異なります。

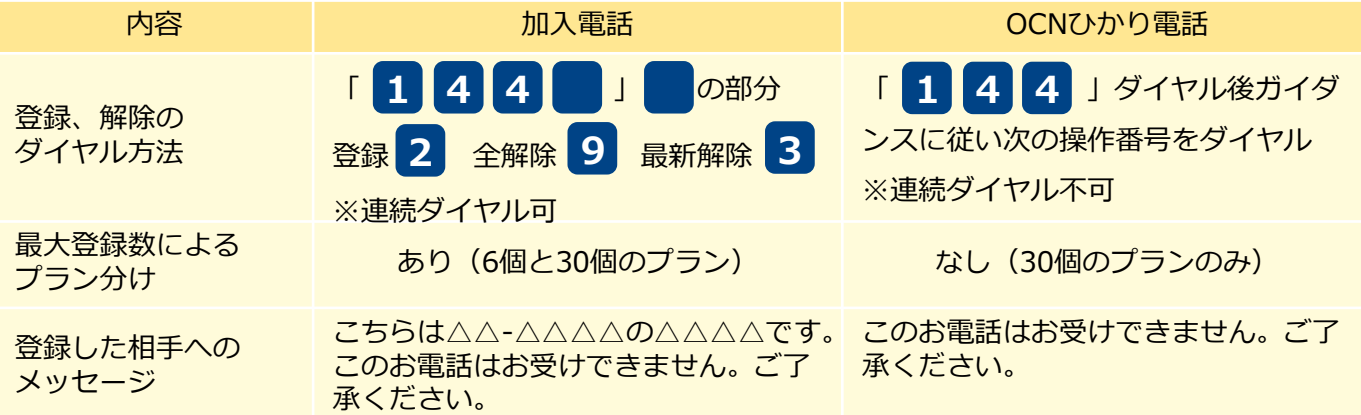

### OCN ひかり電話ホームページ

サービスに関する最新情報、サポート情報等はホームページにてご確認いただけます。

https://www.ntt.com/hikaridenwa-p/